## エポスカード 運転免許クレジット〔web〕お申込み 入力のご案内

入力に関するお問合せ先 エポスカード運転免許クレジットセンター: 0120-18-0101 (9:30~19:00)

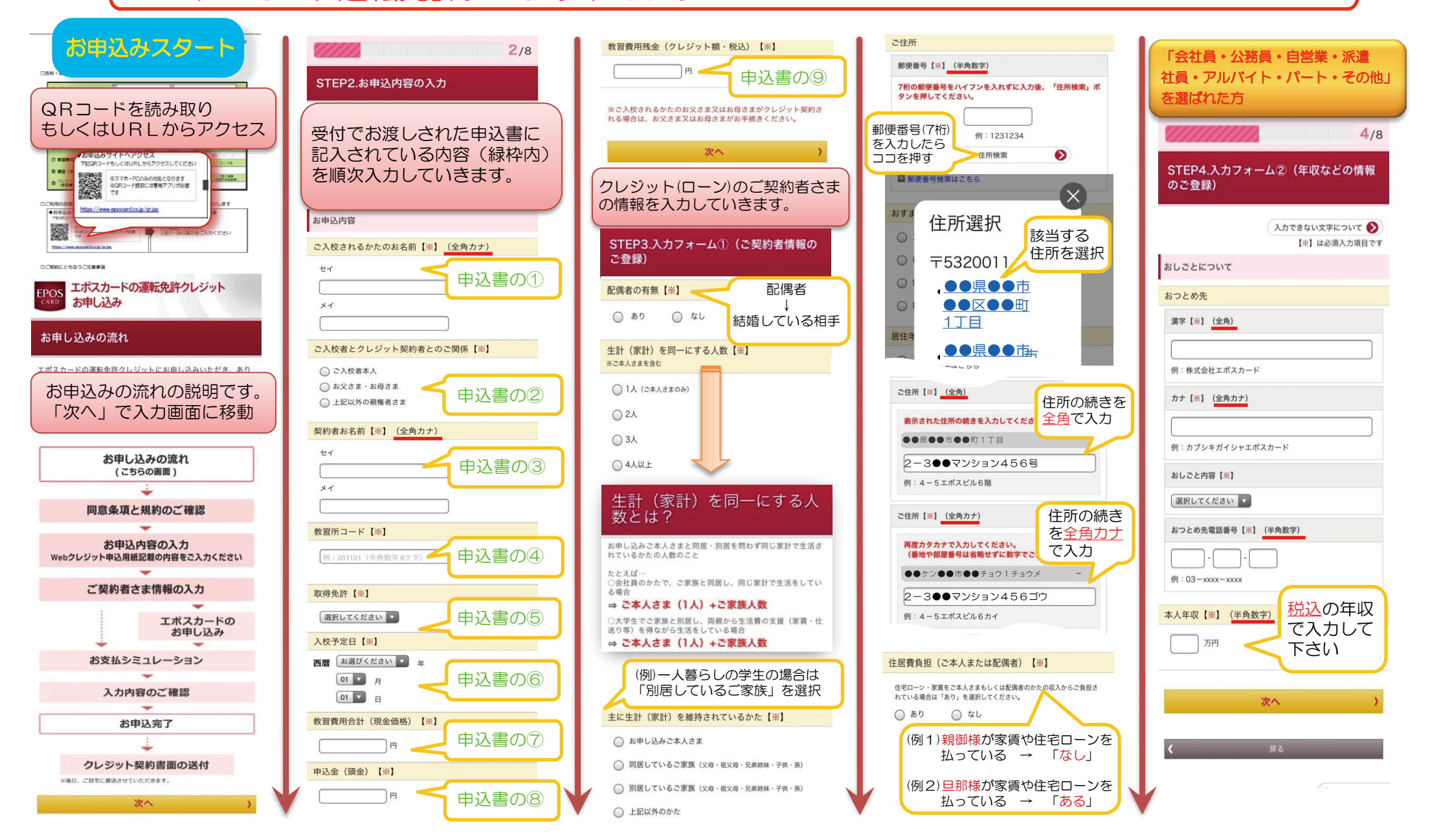